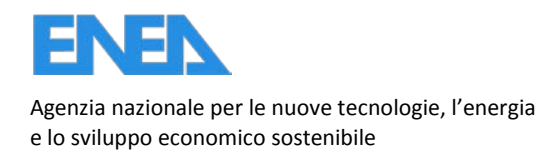

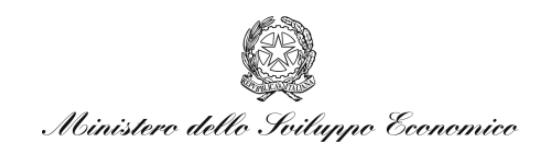

RICERCA DI SISTEMA ELETTRICO

Aspetti teorici connessi con accoppiamento termo-idro-meccanico in calcestruzzi sottoposti a carico termico e selezione degli algoritmi numerici da implementare in linguaggio Gibiane nel codice CAST3M

*G. M. Giannuzzi* 

RdS/2012/141

ASPETTI TEORICI CONNESSI CON ACCOPPIAMENTO TERMO-IDRO-MECCANICO IN CALCESTRUZZI SOTTOPOSTI A CARICO TERMICO E SELEZIONE DEGLI ALGORITMI NUMERICI DA IMPLEMENTARE IN LINGUAGGIO GIBIANE NEL CODICE CAST3M *G. M. Giannuzzi* ENEA

Settembre 2012

Report Ricerca di Sistema Elettrico

Accordo di Programma Ministero dello Sviluppo Economico - ENEA

Area: Governo, Gestione e Sviluppo**,** del Sistema Elettrico Nazionale

Progetto: Nuovo Nucleare da Fissione: Collaborazioni Internazionali e sviluppo Competenze in Materia Nucleare

Responsabile del Progetto: Massimo Sepielli,ENEA

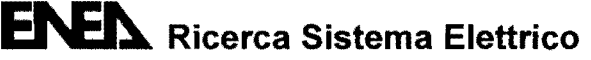

#### Titolo

Aspetti teorici connessi con accoppiamento termo-idro-meccanico in calcestruzzi sottoposti a carico termico e selezione degli algoritmi numerici da implementare in linguaggio Gibiane nel codice CAST3M

#### **Descrittori**

Tipologia del documento: rapporto tecnico Collocazione contrattuale: ACCORDO DI PROGRAMMA Ministero dello Sviluppo Economico ENEA sulla Ricerca di Sistema Elettrico PIANO ANNUALE DI REALIZZAZIONE 2011 Progetto 1.3.1: Energia nucleare: NUOVO NUCLEARE DA FISSIONE: COLLABORAZIONI INTERNAZIONALI E SVILUPPO COMPETENZE IN MATERIA NUCLEARE, PAR 2011.

Argomenti trattati:Termomeccanica,calcolo agli elementi finiti, calcolo delle strutture civili

### Sommario

*Il presente rapporto ha per scopo di individuare gli aspetti teorici connessi con l'accoppiamento della procedura HTCTRAN, sviluppata in linguaggio Gibiane di CAST3M per la valutazione comportamento termo-igrometrico del calcestruzzo, con una procedura finalizzata a valutare la conseguente risposta termo-meccanica. Si sono selezionati gli operatori di base del linguaggio Gibiane, i legami costitutivi del materiale e gli schemi numerici risolutivi più adatti al problema e sviluppata l'architettura base della procedura.* 

#### Note

L'attività è si inquadra nello Specific Agreement sul nucleare da fissione dell'accordo ENEA-CEA, secondo ,quanto previsto nella scheda relativa allo Specific Technical Cooperation *n.* 01.

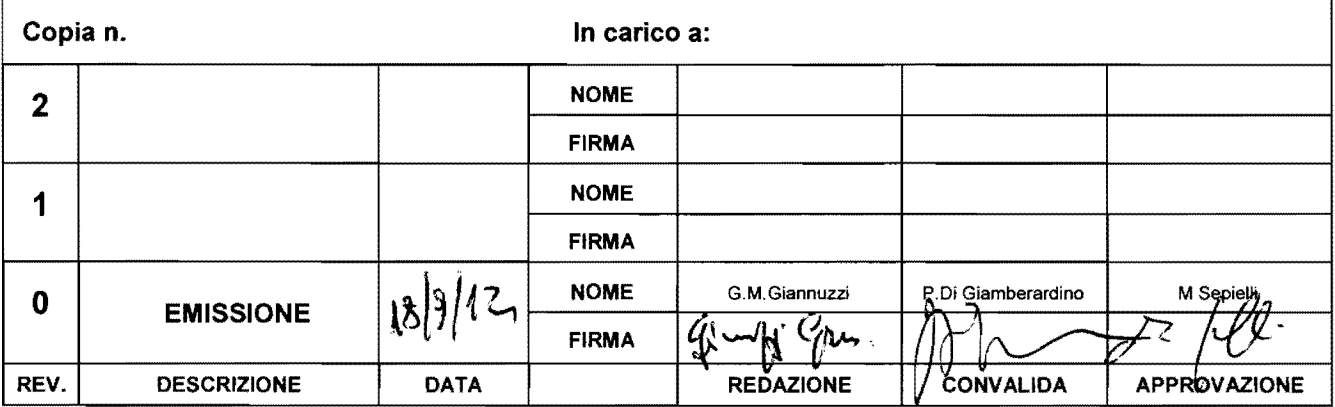

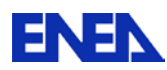

# **INDICE**

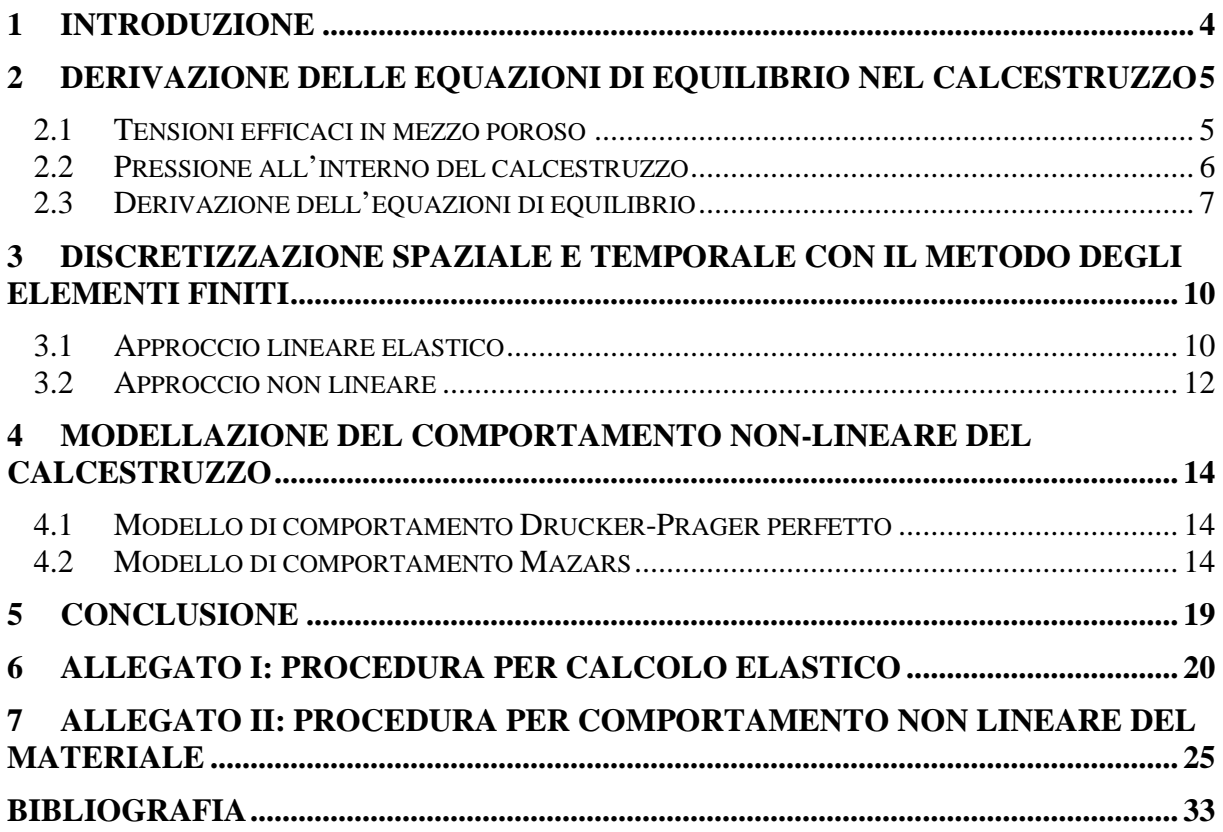

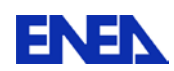

## **Listato Figure**

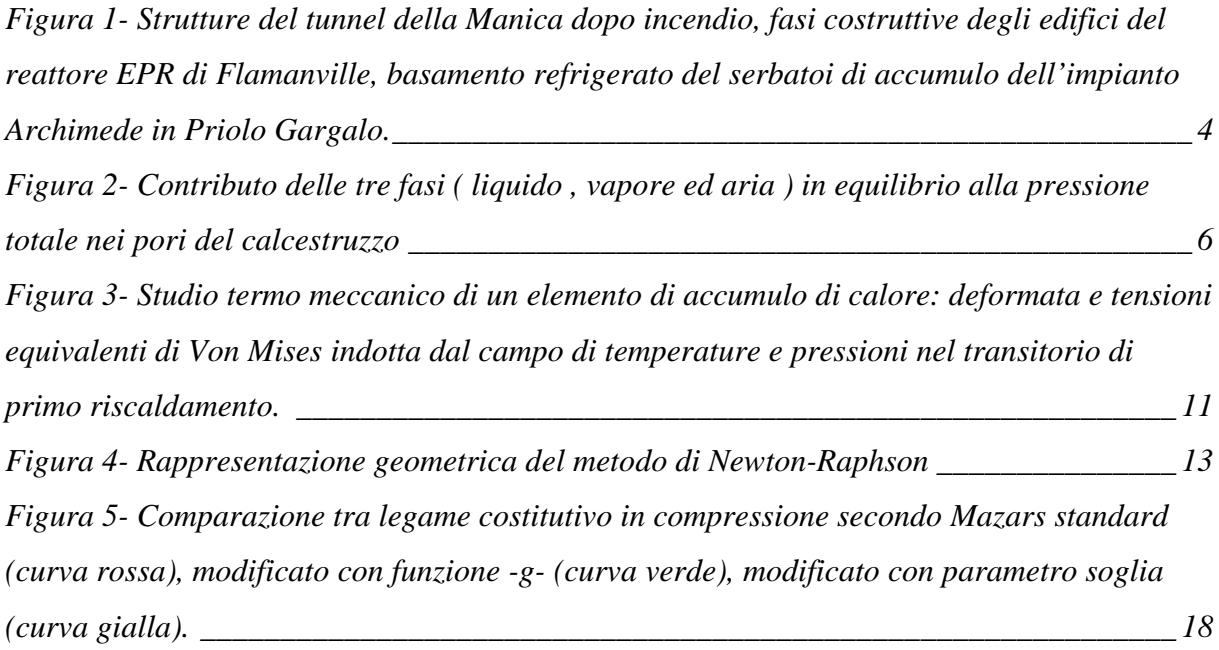

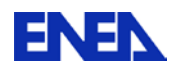

# <span id="page-5-0"></span>**1 Introduzione**

Il calcestruzzo è un materiale ampiamente impiegato non solo in applicazioni civili, quali abitazioni e tunnel [\(\[1\],](#page-34-1)[\[2\]](#page-34-2) e [\[3\]\)](#page-34-3), ma anche nel settore della produzione di energia. In campo nucleare è presente negli edifici di contenimento del reattore, negli schermi biologici, nei sistemi di immagazzinamento delle scorie e può essere utilizzato per la realizzazione di vessel di grossa taglia. Va detto che proprio gli studi e le ricerche condotte per tale applicazione hanno prodotto un forte avanzamento delle conoscenze sul comportamento del calcestruzzo ad alta temperatura [\(\[4\]](#page-34-4) e [\[5\]\)](#page-34-5). Recentemente trova applicazione anche in impianti solari termodinamici per la produzione di energia elettrica sia come elemento strutturale dei serbatoi di accumulo che come mezzo diretto di accumulo di calore sensibile. In tutte queste applicazioni il calcestruzzo può essere sottoposto a riscaldamenti anche intesi dovuti sia a cause incidentali che operative.

La salita in temperatura nel calcestruzzo, oltre a modificarne le caratteristiche meccaniche, introduce in aggiunta ai carichi meccanici già presenti ulteriori carichi conseguenti ai gradienti termici, alla pressione prodotta dal cambiamento di fase dell'acqua contenuta nei pori, nonché carichi indotti dai ritiri termo-igrometrici.

Ne consegue l'importanza di sviluppare dei modelli predittivi del suo comportamento termo-igrometrico e strutturale adatti ad applicazioni ingegneristiche.

Scopo del lavoro è quello di dotare il codice di calcolo CAST3M, sviluppato dal CEA francese (Commissariat à l'Energie Atomique), di uno strumento completo di analisi che accoppi al modulo termo-igrometrico già esistente (HTCTRAN), un modulo in grado di valutare la risposta termo-meccanica di un calcestruzzo sottoposto sia a carichi meccanici che a sollecitazioni di indotte dalla termica.

In quanto segue si individueranno l'equazione di bilancio che governano il comportamento termomeccanico, le relazioni costitutive del materiale e gli schemi numerici risolutivi, facendo in modo che tutto il modello sia implementabile, utilizzando gli operatori, attualmente disponibili, del linguaggio Gibiane [\[7\],](#page-34-6) con cui l'utente comunica con il codice CAST3M.

Si svilupperà inizialmente un modulo con comportamento puramente elastico che consentirà di stimare il peso relativo dei vari fattori di carico termo-igrometrici e successivamente un modulo non lineare utilizzante un modello plastico di tipo Drucker-Prager perfetto e un modello di danneggiamento scalare isotropo alla Mazars in grado di operare in non locale.

<span id="page-5-1"></span>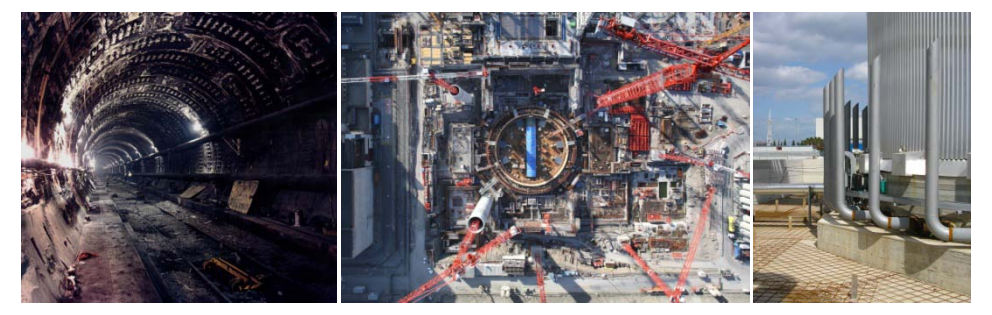

*Figura 1- Strutture del tunnel della Manica dopo incendio, fasi costruttive degli edifici del reattore EPR di Flamanville, basamento refrigerato del serbatoi di accumulo dell'impianto Archimede in Priolo Gargalo.*

## <span id="page-6-0"></span>**2 Derivazione delle equazioni di equilibrio nel calcestruzzo**

### <span id="page-6-1"></span>*2.1 Tensioni efficaci in mezzo poroso*

Il calcestruzzo può esser visto come un mezzo poroso costituito di due fasi distinte:

- La fase solida considerata come una miscela omogenea di pasta ed aggregato
- La fase fluida, occupante i pori del calcestruzzo, che se si è in condizioni saturazione è costituita da acqua allo stato liquido e in condizioni non sature è costituita da acqua liquida e da una miscela di vapore ed aria.

Per descrivere lo stato tensionale  $\sigma'$  della fase solida ( skeleton ) in condizioni di parziale saturazione, e soggetta a sforzo e pressione interstiziale si ricorre al principio delle tensioni efficaci ( effective ), secondo una formulazione di Biot modificata proposta da Zeinkiewicz in [\[6\],](#page-34-7) di seguito riportata:

<span id="page-6-2"></span>
$$
\underline{\sigma} = \underline{\sigma'} - \alpha p \underline{I} \qquad \qquad \text{eq. 2-1}
$$

in cui *p* è la pressione interstiziale del fluido,  $\sigma$  le tensione totale e α è la costante di Biot che per i calcestruzzi assume valori tra 0.2 e 0.6, desumibili conoscendo al modulo di comprimibilità (bulk modulus) del calcestruzzo  $K_t$  e al modulo di comprimibilità  $K_s$  dei grani solidi di cui esso è costituito secondo la relazione sotto riportata:

$$
\alpha = 1 - \frac{K_t}{K_s} \qquad \qquad \text{eq. 2-2}
$$

Quando  $K_t$  di un materiale poroso eguaglia il  $K_s$  del solido di cui è costituito, tipico comportamento di rocce compatte α tende a zero e quindi la tensione totale ricoincide con la tensione efficace; mentre nel caso dei terreni non consolidati ( $K_t=0$ e α=1), si ricade nella formulazione proposta da Terzaghi dove l'effetto della pressione del fluido interstiziale è massimo.

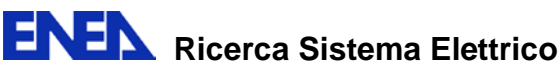

### <span id="page-7-0"></span>*2.2 Pressione all'interno del calcestruzzo*

All'interno dei pori del calcestruzzo, in condizioni di non saturazione, sono presenti tre fasi distinte: l'acqua allo stato liquido, il vapore e l'aria intesa come un gas equivalente. La pressione nella zona gassosa *pc* è data dalla somma delle pressioni parziali del vapore  $p_{vs}$  e dell'aria  $p_a$ , e la pressione della fase fluida  $p_i$  risente degli effetti indotti dalla tensione superficiale (*[Figura 2](#page-7-1)*). Si ha quindi la seguente relazione che lega la pressione capillare alla pressione capillare *pc*

$$
p_c = (p_a + p_{vs}) - p_l = \frac{\sigma_w}{R}
$$
eq. 2-3

in cui  $s_w$  è la tesione superficiale e  $1/R$  è la curvature del menisco e quindi solo se *pc***=**0 si ha *pl=pg* .

Ne consegue che la pressione esercitata sullo scheletro solido del calcestruzzo è la seguente

$$
p = p_1 S_1 + p_s (1 - S_1)
$$
eq. 2-4

in cui  $S_1$  è la saturazione della fase liquida ( volume liquido/volume dei pori )

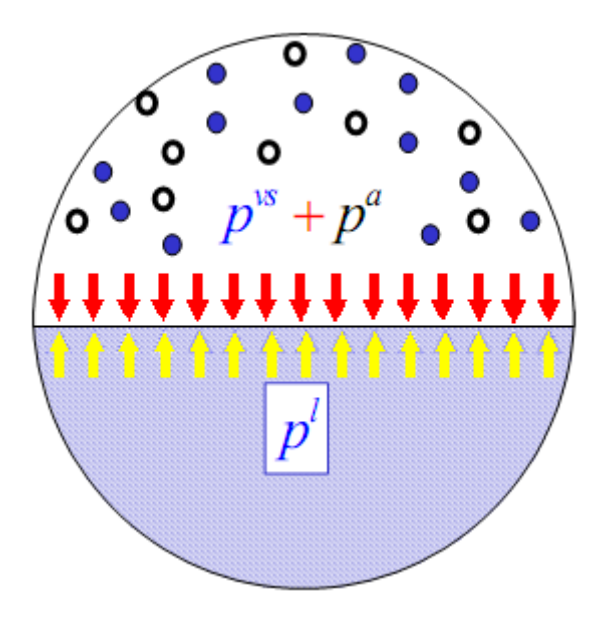

<span id="page-7-1"></span>*Figura 2- Contributo delle tre fasi ( liquido , vapore ed aria ) in equilibrio alla pressione totale nei pori del calcestruzzo*

Il modello termo-igrometrico di Bazant, su cui si basa la procedura HTCTRAN, non fa distinzione tra le varie fasi essendo presente una sola fase fluida omogeneizzata, che va interpretata come pressione del vapore se l'umidità relativa è minore di uno e come pressione della fase liquida se l'umidità relativa è maggiore di uno. Occorre

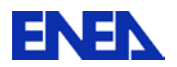

precisare umidità maggiore di uno non ha significato strettamente fisico ma che in Bazant indica che la pressione dell'acqua è maggiore della pressione di saturazione a quella temperatura e che la parte liquida satura completamente il calcestruzzo.

Quindi la pressione calcolata in HTCTRAN va direttamente ad agire sullo scheletro del calcestruzzo senza essere pesata con la saturazione. In prossimità della superficie del calcestruzzo si dovrebbe avere una pressione totale prossima all'atmosferica con una pressione del vapore che può può essere >= alla pressione parziale del vapore dell'ambiente esterno al calcestruzzo. Da ciò consegue che la *pressione manometrica* ottenuta sottraendo alla pressione calcolata con il modello Bazant la pressione atmosferica, può dare origine a pressioni negative (ovviamente riportate forzatamente a zero); mentre se utilizza la sola pressione del vapore dell'ambiente esterno si maggiora il delta di pressione, con l'effetto di sovrastimare il carico meccanico ad esso associato.

Non potendo stabilire definitivamente il modo più opportuno di operare, si lasceranno aperte entrambe le possibilità.

## <span id="page-8-0"></span>*2.3 Derivazione dell'equazioni di equilibrio*

Per imporre l'equilibrio del sistema composto dalla fase solida e fluida si prende in considerazione il principio dei lavori virtuali in forma incrementale e notazione matriciale:

<span id="page-8-1"></span>
$$
\int_{\Omega} {\delta \varepsilon}^{T} {\{d\sigma\} d\Omega - \int_{\Omega} {\{\delta u\}^{T} {\{db\} d\Omega - \int_{\Gamma} {\{\delta u\} }^{T} {\{dt\} d\Gamma = 0} \qquad \qquad \text{eq. 2-5}
$$

In cui il primo termine è legato all'energia di deformazione e gli altri due rispettivamente al lavoro delle forze di volume *b* agenti sul dominio spaziale Ω e delle forza di superficie *t* agenti sul contorno G.

Applicando il principio delle tensioni efficaci [\(eq. 2-1\)](#page-6-2) nella [eq. 2-5](#page-8-1) si ha:

<span id="page-8-3"></span>
$$
\int_{\Omega} {\delta \varepsilon}^{T} {\{d\sigma'\} d\Omega - \int_{\Omega} {\delta \varepsilon}^{T} \alpha \{m\} dp} d\Omega = \int_{\Omega} {\delta u}^{T} {\{db\} d\Omega + \int_{\Gamma} {\delta u}^{T} {\{dt\} d\Gamma \text{ eq. 2-6}}
$$

in cui  ${m}$  =  ${1,1,1,0,0,0}$ <sup>T</sup> è la forma matriciale del tensore identità <u>*I*</u>.

Prendendo in conto il legame costitutivo del materiale, la tensione efficace in forma incrementale e notazione matriciale assume la forma:

<span id="page-8-2"></span>
$$
\{d\sigma'\} = [D_T] (\{d\varepsilon\} - \{d\varepsilon^{th}\} - \{d\varepsilon^p\} - \{d\varepsilon^{sh}\})
$$

in cui:

 $[D_{\tau}] \rightarrow \hat{e}$  la matrice di rigidezza tangenziale (tensore del quarto ordine)

 ${d\varepsilon}$   $\rightarrow$  vettore deformazioni totali (tensore del secondo ordine)

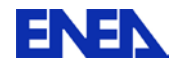

 ${d\varepsilon^{th}} = \frac{P_s}{2} {m dT} \rightarrow$  $\{x^{th}\} = \frac{\beta_s}{3} \{m\} dT \rightarrow$ deformazioni termiche (tensore del secondo ordine) con  $\beta_s$ coefficiente di dilatazione termica volumetrico

 ${d\varepsilon^p} = -\frac{1}{2K} {m} \, d\rho \rightarrow$ *K*  $d\varepsilon^p$ *s* 3  $\{f(\varepsilon^p)\}$ = $-\frac{1}{2K}\{m\}$  deformazioni indotte dalla pressione interstiziale (tensore del

secondo ordine)

{ } *d*ε*sh* →deformazione legata al ritiro del calcestruzzo (shrinkage)

La deformazione da ritiro indotto dall'essiccamento del calcestruzzo non è trattato in modo univoco in letteratura, conseguenza complessità fisica dei fenomeni in gioco. I più importanti lavori su tale argomento sono prodotti da Bazant [\(\[8\]](#page-34-8)[,\[9\]](#page-34-9) e [\[10\]\)](#page-34-10), Thelandersson [\[11\],](#page-34-11) Carmelie[t\[12\].](#page-34-12)

Da questi lavori si ricavano però due semplici modi di stimare la deformazione da ritiro, ma che presentano difficoltà nell'identificazione dei parametri da inserire del modello per il calcestruzzo di interesse.

Tali stime della deformazione da ritiro prendono la forma seguente:

 ${d\varepsilon^{sh}} = K_{sh}(m) dW \rightarrow \text{in}$  cui  $K_{sh}$  è un opportuno coefficiente (generalmente funzione della temperatura e dell'umidità relativa) e *dW* la variazione del contenuto di acqua libera (water content), e

 ${dz^{sh}} = K_H$  ${m}$ *dH*  $\rightarrow$  in cui anche qui il coefficiente  $K_H$  dipende sia dalla temperatura che dall'umidità relativa e *dH* è la variazione di umidità relativa.

Da citare è inoltre quanto proposto da Majumdar [\[13\],](#page-34-13) di interesse nei riscaldamenti che comportano forti deidratazioni

 $\{\mathcal{d}\varepsilon^{sh}\}=\beta_{sh}\{m\}\frac{am_d}{2}\rightarrow$ *w*  $\binom{m}{sh}$ *sh n*  $\{d\varepsilon^{sh}\} = \beta_{sh}\{m\}\ \frac{dW}{2}$  $\{e^{sn}\}$ =  $\beta_{sh}$ <sub>{m}</sub>  $\frac{dm_d}{3n\rho_w}$   $\rightarrow$  in cui  $\beta_{sh}$  rappresenta il rapporto tra la variazione di volume

del calcestruzzo e il volume di acqua rilasciata dalla deidratazione, *n* la porosità del calcestruzzo,  $\rho_w$  la densità dell'acqua (funzione della temperatura) e  $dW_d$  la variazione di acqua chimicamente legata (bound water).

Tutte le tre formulazioni proposte possono, quindi esser trattate in maniera similare a quanto viene correntemente fatto per le deformazioni di tipo termico.

Assumendo valida la prima formulazione proposta per il ritiro ed introducendo l['eq.](#page-8-2)  [2-7](#page-8-2) nell['eq. 2-6](#page-8-3) si ha:

$$
\int_{\Omega} {\delta \varepsilon}^{T} [D_{T}] \{ d\varepsilon \} d\Omega + \int_{\Omega} {\delta \varepsilon}^{T} [D_{T}] \{ m \} \frac{dp}{3K_{s}} d\Omega - \int_{\Omega} {\delta \varepsilon}^{T} [D_{T}] \{ m \} \frac{\beta_{s}}{3} dT d\Omega +
$$
  
+ 
$$
\int_{\Omega} {\delta \varepsilon}^{T} [D_{T}] \{ m \} K_{sh} dW d\Omega - \int_{\Omega} {\delta \varepsilon}^{T} \alpha \{ m \} dp d\Omega =
$$
eq. 2-8  
= 
$$
\int_{\Omega} {\delta u}_{s}^{T} {\{ db \} d\Omega} + \int_{\Gamma} {\delta u}_{s}^{T} {\{ dt \} d\Omega
$$

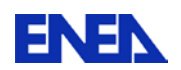

Considerando che i termini 2, 4 e 5 sul lato sinistro della precedente equazione di bilancio, possono esser trattati come il termine 3 relativo alla termica, cioè aggiunti ai carichi meccanici, si arriva alla seguente equazione

<span id="page-10-0"></span>
$$
\int_{\Omega} {\delta \varepsilon}^T [D_T] d\varepsilon \, d\Omega = df \qquad \qquad \text{eq. 2-9}
$$

A tale equazione si applicherà il metodo dei residui pesati, nella forma proposta da Galerkin, che è alla base del metodo degli elementi finiti, rendendone così possibile l'implementazione diretta in CAST3M mediante operatori presenti nel linguaggio Gibiane.

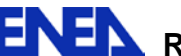

## <span id="page-11-0"></span>**3 Discretizzazione spaziale e temporale con il metodo degli elementi finiti**

La discretizzazione dell'equazione di equilibrio sarà prima effettuata assumendo per il calcestruzzo un comportamento elastico. Ciò consentirà di individuare gli operatori da introdurre nell'algoritmo risolutivo, di stimare il peso relativo dei vari carichi aggiuntivi igrotermici e di fornire un utile strumento che è sempre bene impiegare prima di intraprendere un'analisi non lineare.

Successivamente si generalizzerà il tutto in campo non lineare mediante il ricorso al metodo di Newton-Raphson.

## <span id="page-11-1"></span>*3.1 Approccio lineare elastico*

Applicando all[' eq. 2-9,](#page-10-0) riscritta in forma non incrementale, il metodo dei residui pesati ed impiegando come funzioni peso le funzioni di forma ( interpolanti) della discretizzazione spaziale si arriva a:

$$
\left[\int_{\Omega} \left[B\right]^T \left[D\right] \left[B\right] d\Omega\right] \{U\} = \left\{\int_{\Omega} \left[B\right]^T \left[D\right] \left(\left\{\varepsilon^{th}\right\} + \left\{\varepsilon^{th}\right\}\right) d\Omega\right\} + \left\{\int_{\Omega} \left[N\right]^T \{m\} \, \alpha p \, d\Omega\right\} + \left\{\int_{\Omega} \left[N\right]^T \{b\} \, d\Omega\right\} + \left\{\int_{\Gamma} \left[N\right]^T \{t\} \, d\Gamma\right\}
$$
eq. 3-1

Si ricorda che la matrice  $[B]$  è la matrice che lega gli spostamenti nodali alle deformazioni

$$
\{\varepsilon\} = [B]\{U\}
$$
eq. 3-2

Tale equazione non è altro che un sistema lineare che può essere riscritto sinteticamente come

$$
[K]\{U\} = \{F\}
$$
eq. 3-3

in cui  $[K]$  matrice di rigidezza della struttura (matrice dei coefficienti),  $\{U\}$  il vettore degli spostamenti nodali incogniti e  $\{F\}$  il vettori dei carchi agenti sulla struttura (termini noti).

Va notato quindi che i carichi derivanti dalla termo-igrometria seguendo le seguenti fasi:

- calcolo del tensore di deformazione associato a partire dai valori di campo della temperatura, pressione e contenuto acqua libera prodotti in HTCTRAN, impiegando l'operatore MANU e gli operatori algebrici (+-\*/) di base
- trasferimento della deformazione dai nodi degli elementi ai punti di Gauss degli elementi con l'operatore CHAN
- calcolo delle tensioni relative alle deformazioni precedentemente trovate, operatore ELAS
- calcolo delle forze equivalenti al campo di tensioni, mediante l'operatore BSIG

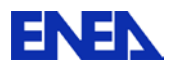

Va inoltre calcolate le tensione equivalente al campo di pressione (MANU più operatori algebrici) e il campo di forze equivalenti ( BSIG ).

Quindi può esser trovato il campo di forze totali (termini noti) sommando ai campi di forze precedentemente trovati il resto dei carichi meccanici usualmente presenti su un struttura.

La rigidezza partendo dalle caratteristiche del materiale e dalla discretizzazione spaziale viene prodotta con l'operatore RIGI.

Applicando l'operatore RESO si determinano gli spostamenti incogniti e da questi le deformazioni e le tensioni.

In allegato I si riporta il listato della procedura per l'accoppiamento meccanico in campo elastico.

Tale procedura necessiterà di ulteriori sviluppi per renderla disponibile ad un'utenza più allargata e andrà dotata di idoneo manuale d'uso.

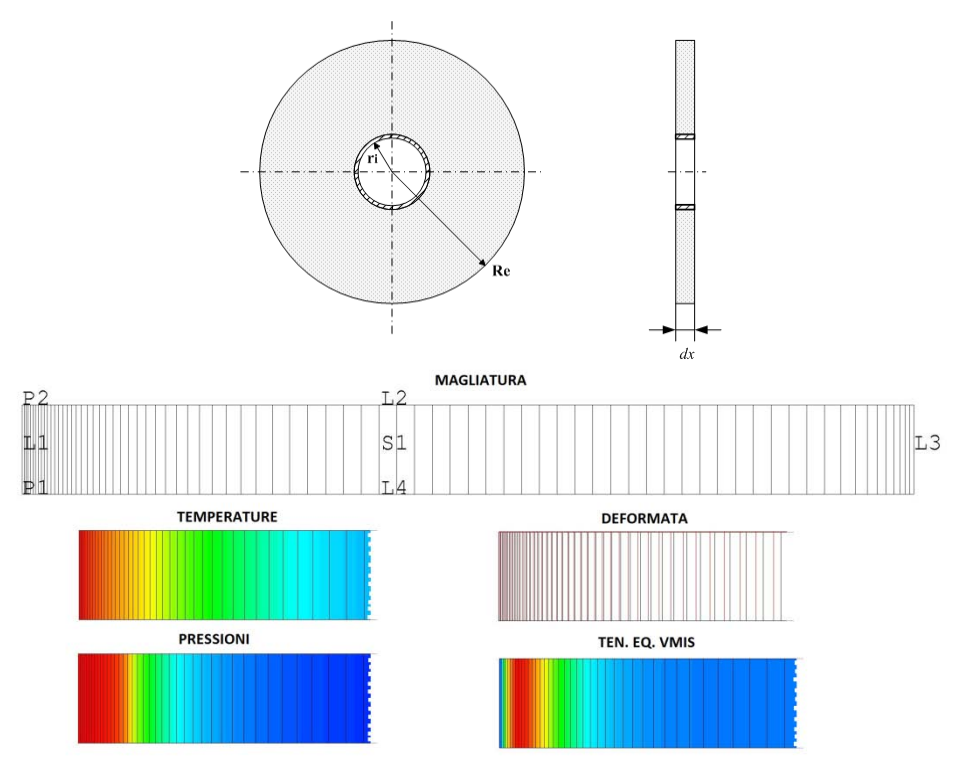

<span id="page-12-0"></span>*Figura 3- Studio termo meccanico di un elemento di accumulo di calore: deformata e tensioni equivalenti di Von Mises indotta dal campo di temperature e pressioni nel transitorio di primo riscaldamento.*

Una prima applicazione della procedura di accoppiamento elastico è stata effettuata utilizzando i risultati di un transitorio termo igrometrico, condotto su un elemento di accumulo termico in calcestruzzo. L'elemento a geometria cilindrica inizialmente alla temperatura di 25 °C viene riscaldato da un fluido, avente la temperatura di 300°C, circolante in un tubo affogato centralmente al suo interno. In [Figura 3](#page-12-0) si riportano i risultati ottenuti in termini di deformata e distribuzione delle tensioni equivalenti di Von Mises. La risposta appare congruente con i carichi imposti, resta comunque necessaria una valutazione quantitativa più approfondita, non oggetto del presente report.

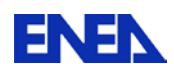

### <span id="page-13-0"></span>*3.2 Approccio non lineare*

Nel caso di non linearità del materiale la matrice di rigidezza diventa funzione degli spostamenti si pertanto:

$$
[K(U)]\!\{U\} = \{F\}
$$
eq. 3-4

L'equazione precedente ponendo  $[K(U)]\{U\} = \{Y(U)\}\$ e portando i carichi a primo membro si trasforma in

$$
\{\Phi(U)\} = \{\Psi(U)\} - \{F\} = 0
$$
 eq. 3-5

Immaginando noti gli spostamenti al passo *n* e sviluppando in serie di Taylor attorno ad  $\{U^n\}$  si ha con ovvie semplificazioni simboliche

<span id="page-13-1"></span>
$$
\left\{\Phi^{n+1}\right\} \approx \left\{\Phi^n\right\} + \left[\frac{\partial \Phi}{\partial U}\right]_{U^n} \left\{U^{n+1} - U^n\right\} = 0
$$
 eq. 3-6

Considerato che il termine  $\left[\frac{\partial \Phi}{\partial U}\right]_{\!\scriptscriptstyle U^{\scriptscriptstyle n}}$  $\mathsf{I}$ ∂  $\left[\frac{\partial \Phi}{\partial \mathbf{V}}\right]$  non è altro che la matrice tangente della struttura al passo *n*, più sinteticamente riscritta come  $[K_T^n]$  e ponendo  $\{U^{n+1} - U^n\} = \{\Delta U^n\}$  dall'  [eq. 3-6](#page-13-1) invertendo il sistema si ottiene

$$
\left\{\Delta U^n\right\} = -\left[K_n^n\right]^{-1}\left(\left\{F\right\} - \left\{\Psi^n\right\}\right) \tag{eq. 3-7}
$$

Si può quindi innescare un processo iterativo da arrestare quando il residuo { } { }( ) *<sup>n</sup> F* Ψ− raggiunge un valore sufficientemente piccolo, che porta ad ogni iterazione *i* un aggiornamento dello spostamento incognito al passo *n+1* come di seguito riportato

$$
\{dU_{n+1}^{i}\} = -[K_{T}^{i}]^{-1}(\{F\} - \{\Psi_{n+1}^{i}\})
$$
\n
$$
\{U_{n+1}^{i+1}\} = \{U_{n+1}^{i}\} + \{dU_{n+1}^{i}\} \text{oppure } \{U_{n+1}^{i+1}\} = \{U_{n}\} + \{\Delta U_{n+1}^{i}\} \text{eq. 3-8}
$$

Dove per *i=1* si ha  $\{U_1^{n+1}\} = \{U^n\}$  e  $\{\Delta U_{n+1}^i\} = \sum_{k=1}^{n} \{dU_{n+1}^k\}$ *k k n*  $\langle U_{n+1}^i \rangle = \sum \langle dU \rangle$ 1  $_{1}$ } =  $\sum \{dU_{n+1}^{k}\}.$ 

In *[Figura 4](#page-14-0)* è riportato in forma grafica l'algoritmo precedentemente illustrato, noto come metodo di Newton-Raphson.

**ENEN** Ricerca Sistema Elettrico **Sigla di identificazione** PAR2011-ENEA-L1B2-016 **Rev.**  $\Omega$ **Distrib. L Pag. di** 13 34

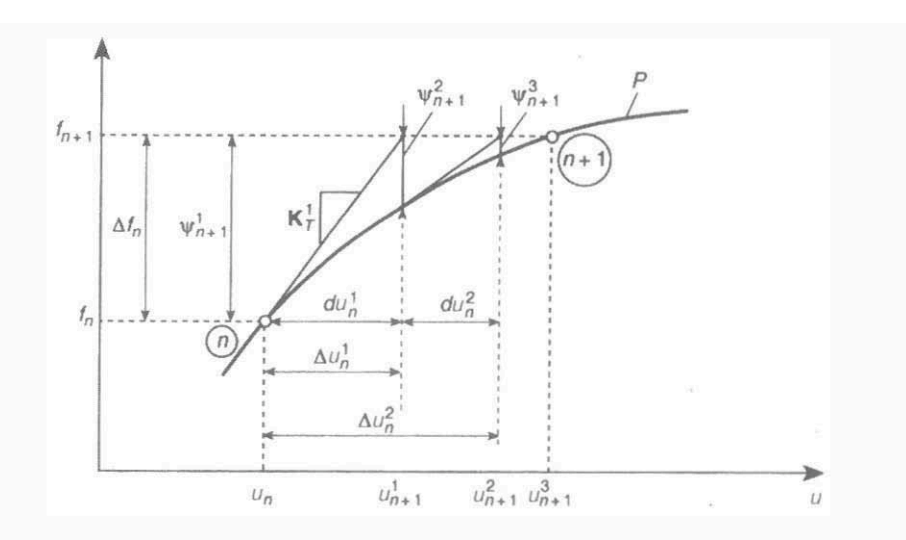

*Figura 4- Rappresentazione geometrica del metodo di Newton-Raphson*

<span id="page-14-0"></span>Come riportato in Zienkiewick [\[14\],](#page-34-14) del metodo esistono versioni modificate che evitano di ricalcolare ad ogni iterazione la matrice tangente, operazione pesante in termini temporali. Va però ricordato che ciò a seconda dei casi può comportare una convergenza più lenta e quindi un aumento delle iterazioni.

In allegato II viene riportato una prima procedura implementata in linguaggio Gibiane, in cui al momento non è sono stati inseriti i carichi igrometrici. La procedura è stata testata i risultati con quelli ottenuti con la procedura PASAPAS di CAST3M non hanno mostrato significativi scostamenti; si però riscontrato un maggior numero di iterazione, sintomo che occorrerà adottare nella versione definitiva accorgimenti più sofisticati per l'accelerazione della convergenza.

Ricordiamo qui che la decisione di sviluppare una procedura autonoma rispetto la PASAPAS da abbinare al modulo termo-igrometrico HTCTRAN è legata a valutazioni tecniche condivise con i responsabili del sistema CAST3M del CEA.

Gli operatori chiave per implementazione in Gibiane sono: KTAN per la valutazione della matrice tangente  $| K^{\eta}_{\tau} |$  e COMP per il riaggiornamento delle variabili interne, tensioni e deformazione inelastiche necessarie alla rivalutazione del residuo  $({F} - {\mu_{n+1}^i}).$ 

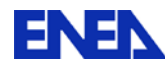

## <span id="page-15-0"></span>**4 Modellazione del comportamento non-lineare del calcestruzzo**

CAST3M è dotato di numerosi modelli in grado di simulare il comportamento in campo non lineare del calcestruzzo. Tra questi si è scelto di utilizzare in questa prima fase i modelli di *Drucker-Prager perfetto* per la sua semplicità di utilizzo e di *Mazars* che restituisce come variabile interna un parametro di danneggiamento del materiale che può tornare utile per modificare la permeabilità del calcestruzzo nell'ipotesi di accoppiamento forte tra meccanica e termo igrometria.

## <span id="page-15-1"></span>*4.1 Modello di comportamento Drucker-Prager perfetto*

Il modello di comportamento di Drucker-Prager perfetto, è un modello correntemente impiegato per i calcestruzzi come detto per la sua facilità d'applicazione e quindi utile per un primo ciclo di analisi o nel caso di strutture complesse.

Si basa su un criterio di snervamento (yield criterion) a due parametri come sotto riportato

$$
\alpha\,\text{Tr}(\sigma) + \sigma_{\text{eqVM}} = K
$$

I parametri possono essere determinati conoscendo i limiti a trazione e compressione monoassiali come segue

$$
\alpha = \frac{(\vert \sigma_{l_c} \vert - \sigma_{l_t})}{(\vert \sigma_{l_c} \vert + \sigma_{l_t})} \qquad \qquad \text{e} \qquad \qquad K = \frac{2 \vert \sigma_{l_c} \vert \sigma_{l_t}}{(\vert \sigma_{l_c} \vert + \sigma_{l_t})}
$$

Il criterio di flusso che definisce la relazione fra l'incremento di deformazione plastica e lo stato di tensione è di tipo associato.

### <span id="page-15-2"></span>*4.2 Modello di comportamento Mazars*

Il modello di Mazars [\[15\]](#page-35-0) è basato sulla teoria del danneggiamento isotropo, che altro non è che un parametro che misura la sezione effettiva reagente agli sforzi. Quindi definendo S la sezione iniziale e S<sub>D</sub> la sezione danneggiata, il parametro di danno D<br>è così lagato alla sezione residua resistente. <sup>c</sup> *S* è così legato alla sezione residua resistente

$$
\widetilde{S} = S - S_D = S(1 - D) \tag{eq. 4-1}
$$

Attraverso una serie di valutazioni di tipo termodinamico Mazars arriva a definire per il parametro di danno la formulazione seguente

$$
D = 1 - \frac{A}{\exp[B(\varepsilon_M - \varepsilon_{d0})]} - \frac{\varepsilon_{d0}(1 - A)}{\varepsilon_M}
$$
eq. 4-2

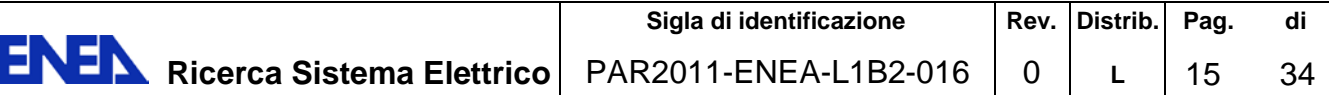

in cui  $\varepsilon_{d0}$  la soglia di danneggiamento,  $\varepsilon_M$  le deformazione massima raggiunta, A e *B* parametri modellanti l'andamento della curva post picco in compressione e in trazione, che saranno ricavati analiticamente nel seguito.

Considerando il differente comportamento del calcestruzzo in trazione ed in compressione il legame tensione-deformazione assume in trazione, quando  $\varepsilon_M \succ \varepsilon_{d0}$  $(\varepsilon_{d0}$  limite elasticità in compressione),

la forma

$$
\sigma_{t} = E\left\{\varepsilon_{d0}\left(1 - A_{t}\right) + \frac{A_{t}\varepsilon_{M}}{\exp[B_{t}\left(\varepsilon_{M} - \varepsilon_{d0}\right)]}\right\}
$$
eq. 4-3

ed in compressione, quando  $\varepsilon_c > \frac{c_{d0}}{\nu \sqrt{2}} = \varepsilon_{cl}$  $\varepsilon_c > \frac{-\varepsilon_{d0}}{\sqrt{2}} =$ 2  $\frac{d^2\omega}{dt^2} = \varepsilon_{cl}$  ( $\varepsilon_{cl}$  limite elasticità in compressione),

<span id="page-16-0"></span>
$$
\sigma_c = E \left\{ \frac{\varepsilon_{d0} (1 - A_t)}{-\nu \sqrt{2}} + \frac{A_c \varepsilon_c}{\exp \left[ B_c \left( -\nu \sqrt{2} \varepsilon_c - \varepsilon_{d0} \right) \right]} \right\}
$$
 eq. 4-4

Per quanto riguarda la trazione in CAST3M vengono suggeriti i valori  $A_t=0.8$  e  $B_t$ =17000. Oppure si può ricorrere all'identificazione proposta in Milillo [\[16\],](#page-35-1) che richiede però alcune caratteristiche del materiale aggiuntive quali l'energia di frattura G<sub>f</sub> la lunghezza caratteristica l<sub>c</sub> non facili da reperire per il calcestruzzo oggetto di analisi alla temperature richieste.

Riguardo ai parametri che definiscono il comportamento a compressione, in CAST3M per calcestruzzi ordinari ( $f_c$  ≤ 30MPa) A<sub>c</sub>=1.4 e B<sub>c</sub>=1900.. Sempre in [\[16\]](#page-35-1) veniva

ricavato analiticamente che 2 1  $\varepsilon_{c,\rm max}$ ν *B<sub>c</sub>* = − <u>a controllar</u> e quindi *A<sub>c</sub>* con la formula seguente

<span id="page-16-1"></span>
$$
A_c = \left[\frac{f_c v \sqrt{2}}{E} + \varepsilon_{d0}\right] \frac{B_c}{B_c \varepsilon_{d0} - \exp[B_c \varepsilon_{d0} - 1]}
$$
 eq. 4-5

In cui  $\varepsilon_{c,\text{max}}$ è la deformazione in corrispondenza della tensione di picco a compressione  $f_c$ .

L[' eq. 4-4](#page-16-0) e l' eq.  $\sim$  4-5 garantiscono il passaggio per il punto di massimo e la continuità con il tratto lineare elastico, ma non la tangenza tra tratto elastico e tratto non lineare.

Tale inadeguatezza della curva proposta da Mazars si accentua sempre più quando si trattano calcestruzzi ad alta resistenza, con l'apparire di un danno negativo (cioè un aumento del modulo elastico) che viene forzatamente ricondotto a zero.

Se si impone  $\frac{dE_c}{dE}$  = E *d*  $\frac{d\sigma_c}{dt}$  = *cl*  $\epsilon \mid_{\varepsilon}$  $\left| \frac{\sigma_c}{\sigma_c} \right|$  = E, cioè uguale pendenza nel punto di passaggio dal tratto

elastico al tratto non lineare si ottiene una espressione alternativa di  $A_c$  ma che non consente di avere il valore voluto nel punto di massimo. Si ha quindi

$$
A_{c,\tan} = \frac{1}{\left(1 - \varepsilon_{d0} B_c\right)}
$$
eq. 4-6

Per ovviare a tale comportamento si suggeriscono due vie. La prima suggerita nell'ambito dello sviluppo del codice HTECOSP [\[17\]](#page-35-2) e poi ripresa in Dal Pont [\[18\]](#page-35-3) prevede l'inserimento in [eq. 4-4](#page-16-0)

di un temine aggiuntivo  $g(\varepsilon)$ 

$$
\sigma_c = E \left\{ \frac{\varepsilon_{d0} (1 - A_t)}{-\nu \sqrt{2}} + \frac{A_c \varepsilon_c}{\exp \left[ B_c \left( -\nu \sqrt{2} \varepsilon_c - \varepsilon_{d0} \right) g(\varepsilon_c) \right]} \right\}
$$
eq. 4-7

Scegliendo per il termine aggiuntivo  $g(\varepsilon)$  la forma seguente

$$
g(\varepsilon_c) = \left(\frac{\varepsilon_{cl} - \varepsilon_c}{\varepsilon_{cl} - \alpha \varepsilon_{c,\text{max}}}\right)^{\alpha}
$$
 eq. 4-8

Ed imponendo all[' eq. 4-7:](#page-17-0)

- Il passaggio per il punto ( $\varepsilon_{c,max}$ ,  $f_c$ )
- Avere il punto di massimo in  $\varepsilon_{\rm c,max}$  $\Rightarrow \frac{d\sigma}{d\sigma}$
- Essere tangente al tratto elastico nel punto di soglia  $\varepsilon_{cl}$  =>  $\frac{d\mathcal{O}_{cl}}{d\varepsilon}\Big|_{\varepsilon=\varepsilon_{cl}}=E$

Il passaggio per ( $\varepsilon_{cl}$ , *Eε<sub>cl</sub>* ) è intrinsecamente assicurato per ogni A<sub>c</sub> e B<sub>c</sub>. Si ottiene quindi:

$$
B_c = \frac{\ln\left(\frac{f_c}{E\varepsilon_{c,\text{max}}}\right)}{\nu\sqrt{2}\varepsilon_{c,\text{max}} + \varepsilon_{d0}}
$$
eq. 4-9

,max

*cl*  $rac{c}{c}$  =  $\left. \mathcal{E}\right. \left. \right| _{\mathcal{E}=\mathcal{E}}$ 

 $d\varepsilon\bigm|_{\varepsilon=\varepsilon_c}$ 

 $\left. \mathcal{E}\right. \left. \right| _{\mathcal{E}=\mathcal{E}}$ 

<span id="page-17-0"></span> $d\sigma$ <sub>c</sub>

*d*

σ

=

$$
\alpha = \frac{-1}{B_c \varepsilon_{c,\text{max}} \sqrt{2}} - 1
$$
eq. 4-10

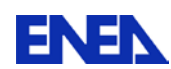

L'altra possibilità consiste nell'usare la soglia  $\varepsilon_d$  non più come derivato dalla soglia a trazione, ma come un'ulteriore parametro  $\varepsilon_{cl}$ .

Non essendo possibile esplicitare le relazioni dei vari parametri in funzione delle caratteristiche fisiche misurabili del calcestruzzo si deve ricorrere al procedimento per tentativi.

Fissare un primo  $\varepsilon_{cl,s}$ , sapendo che  $\varepsilon_{cl} \leq \varepsilon_{cl,s} \leq \varepsilon_{c,max}$  e modificarlo fino a che non si soddisfa la equazione seguente

$$
f_c = E\left\{\varepsilon_{cl_s} \left(1 - A_{c_s} \right) + \frac{A_{c_s} \varepsilon_{c, \max}}{\exp[B_{c_s} \left(\varepsilon_{c, \max} - \varepsilon_{cl_s} \right))} \right\}
$$
 eq. 4-12

in cui i parametri B e A sono assunti come segue per assicurare il massimo in  $\varepsilon_{c,\text{max}}$ e la tangenza con il tratto elastico in  $\varepsilon_{cl}$ 

$$
B_{c_{-s}} = -\frac{1}{\varepsilon_{c,\max} \nu \sqrt{2}}
$$
eq. 4-13

$$
A_{c_{-s}} = \frac{1}{\left(1 + \varepsilon_{c_{-s}} \sqrt{2} B_{c_{-s}}\right)}
$$
eq. 4-14

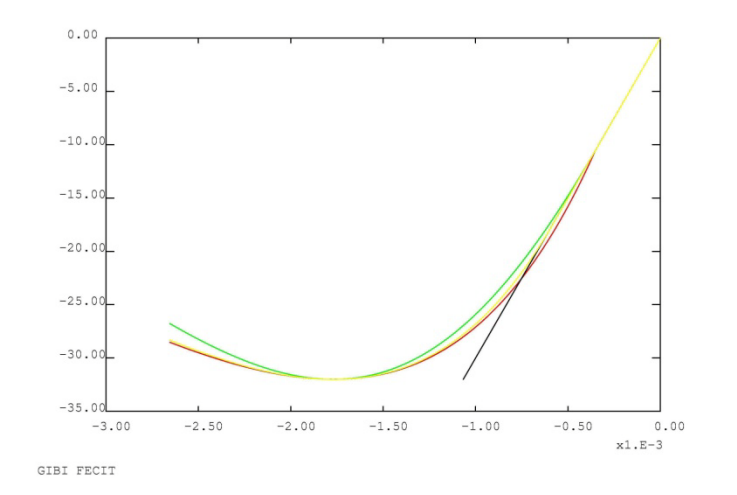

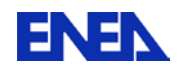

<span id="page-19-0"></span>*Figura 5- Comparazione tra legame costitutivo in compressione secondo Mazars standard (curva rossa), modificato con funzione -g- (curva verde), modificato con parametro soglia (curva gialla).*

Come evidenziato in *[Figura 5](#page-19-0)* entrambe le modifiche proposte superano il difetto di aumento di rigidezza nella transizione elastica inelastica; con metodo -g- si ottengono i parametri in forma esplicita ma una maggior pendenza del tratto di softening, mentre usando il parametro soglia la pendenza del ramo di softening non viene modificata, ma non si ottengono formule esplicite per i parametri. La scelta tra i due approcci dovrà tenere in conto come viene fittato il ramo di softening del calcestruzzo da simulare e quanto risulterà da una campagna di validazione.

Occorre ricordare che per la presenza del ramo di softening nel legame costitutivo accorrerà adottare idonee strategie per limitare i fenomeni di localizzazione. In particolare si dovrà adottare una maglia di taglia non inferiore ad una dimensione caratteristica dipendente dal materiale o ricorrere alla tecnica cosiddetta *non-locale*.

La tecnica non-locale consiste nel sostituire il valore puntuale di una variabile interna (equivalent strain secondo Mazars), con un'opportuna media pesata dei valori dei punti adiacenti al un punto dato. In tal modo la deformazione in un punto non sarà più un fatto locale ma dipenderà anche da ciò che accade nell'intorno del punto.

Per realizzare quanto detto in CAST3M ricorrerà all'operatore CONN in modo da determinare gli *elementi* contigui ad un *elemento* dato in base alla lunghezza caratteristica fornita (in genere tre volte la dimensione massima dell'aggregato), tenendo in conto la possibile presenza nella discretizzazione del dominio di calcolo l'eventuale presenza di simmetrie.

Successivamente si applicherà l'operatore NLOC all'interno del loop iterativo, che su una prima stima della deformazione equivalente  $\tilde{\varepsilon}$  definita come segue nel modello di Mazars

$$
\underline{\widetilde{\varepsilon}} = \sqrt{\sum} \Big(\langle \varepsilon_i \rangle_{+} \Big)^2 \qquad \qquad \left( \langle x \rangle_{+} = \frac{|x| + x}{2} \right) \qquad \text{e} \quad \varepsilon_i \text{ le deformationi principali,}
$$

opererà la seguente operazione di media su un volume controllato dalla lunghezza caratteristica

$$
\underline{\overline{\mathcal{E}}}\left(x\right) = \frac{1}{V_r\left(x\right)} \iint_V \underline{\widetilde{\mathcal{E}}}\left(s\right) \alpha\left(s-x\right) dV
$$

con  $V_r(x) = \int_V \alpha (s-x)$  $V_r(x) = \int_V \alpha(x-x) \ dV$  ed  $\alpha$  un'opportuna funzione peso [\[19\].](#page-35-4)

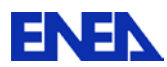

# <span id="page-20-0"></span>**5 Conclusione**

Si è verificata su base elastica la possibilità di trasformare i carichi termo-igrometrici prodotti da HTCTRAN in carichi meccanici equivalenti. Il continuo cementizio viene trattato come mezzo poroso tenendo conto della pressione interstiziale del vapore mediante il principio delle tensioni efficaci.

Si sono messi a punto gli algoritmi per il calcolo non lineare e selezionati i modelli di comportamento.

Si può quindi avviare la seconda fase di implementazione, del modulo meccanico di HTCRAN, che richiederà soprattutto che richiederà interventi alla struttura informatica (diagnostica dati utente, procedure di salvataggio e ripresa …), nonché una validazione complessiva dello strumento sulla base dei dati disponibili in letteratura sia sperimentali che numerici.

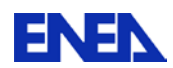

# <span id="page-21-0"></span>**6 ALLEGATO I: procedura per calcolo elastico**

```
OPTI ECHO 0 DIME 2 ;
OPTI MODE AXIS ;
* 
* Recupero del file sauve di HTCTRAN
* 
*MESS 'NOME DEL FILE SAUVE?' ;
*OBTE NOME*MOT;
*OPTI REST NOME;
OPTI REST 'test-W12-3.sauve';
REST ;
TAV2 = TABLE ;
* 
* Recupero della magliature
* 
trac s1 qual;
sur1=s1;
* 
* Imposizione dei vincoli
* 
VINC1 = BLOQ I4 UZ;
VINC2 = RELA ENSE UZ L2; 
* 
NPAS = (DIME ( TAV1 .RESULTATS))- 1;
* 
* Definizione di To,Biot,Eo,ni,alpha,K
* 
TREF = 25.;
BIOT = 0.4;
E0 = 3.5E10;
ALPHA1 = 9.E-6;
NU1 = 0.18;
EEE = ('PROG' 1. 1. .5 .15 .05)*E0; 
TTT = 'PROG' 0. 50. 200. 400. 600.;
EET = EVOL MANU TTT EEE ;
EE01 = (EEE/(3.*(-2.* NU1 + 1.)))* E0;
EBM ='EVOL' 'MANU' TTT EE01 ; 
REPE LOOP3 ; 
MESS '=======0======= ' ; 
  MESS 'CHOOSE THE TIME ' ; 
  MESS ' ';
  MESS ' ';
 MESS' 0 ) QUIT ';
REPE CICLO1 NPAS ;
I = \& CICLO1 ;
MESS ' ' I ') ' (TAV1 . RESULTATS . I . 'INSTANT') 'secondi';
```
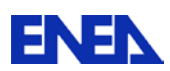

```
FIN CICLO1 ;
OBTE IPAS*ENTIER ;
SI (NEG 'ENTIER ' (TYPE IPAS));ITERER LOOP3;FINSI;
SI ((IPAS < 0) OU (IPAS > NPAS));ITERER LOOP3;FINSI; 
SI (IPAS EGA 0) ; QUITTER LOOP3 ; FINSI; 
* 
* Ciclo sui passi temporali salvati da HTCTRAN
* 
* 
*Recupero Dei valori di T,P,t,Wd,rhow
* 
TEMPO = TAV1.RESULTATS.IPAS.INSTANT;
TEMP = TAV1.RESULTATS.IPAS.TEMPERATURE;
PRESP = TAV1.RESULTATS.IPAS.PRESSION ;
PRES =( NOMC SCAL PRESP )*1.E6;
WDP = TAV1.RESULTATS.IPAS.EAU LIEE;
WD = NOMC SCAL WDP ;
TAVV = TAV1.RESULTATS.IPAS ;
SI ( NON ( EXIST TAVV 'RHOW' )) ;
  RHOW = 1000. ;
SINON ;
  RHOWP = TAV1.RESULTATS.IPAS.RHOW;
  RHOW = NOMC SCAL RHOWP ;
FINSI;
N = 0.15;
E1 = VARI TEMP EET SCAL ;
* 
*Definizione di modello elastico isotropo e degli elementi utilizzati
* 
MODM = MODE SUR1 MECANIQUE ELASTIQUE ISOTROPE QUA8 ;
E = CHAN CHAM E1 MODM TRIGIDITE';
MA1 = MATE MODM YOUNG E 'ALPHA' ALPHA1 'NU' NU1 ;
RIGM = RIGI MODM MA1 ;
RIGTOT = RIGM ET VINC1 ET VINC2 ;
* 
*Creazione delle forze equivalenti alle deformazioni termiche,
* alle deformazioni legate alle pressioni e a quelle legate al ritiro
* 
SIGTEMP = THETA MODM MA1 (TEMP - TREF ) ;
SIGPRES1 = MANU CHPO SUR1 4 'SMRR' 1 'SMZZ' 1 'SMRZ' 0 'SMTT' 1 ;
SIGPRES = BIOT * SIGPRES1 * PRES ;
SIGCHEL = CHAN CHAM SIGPRES MODM 'STRESSES' 'CONTRAINTES' ;
FTEMP = BSIGMA MODM SIGTEMP ;
FCHEL = BSIGMA MODM SIGCHEL ;
EPSWD1 = -0.5 * WD /(3*N*RHOW);
EPSWD2 = MANU CHPO SUR1 4 'EPRR' 1 'EPZZ' 1 'EPTT' 1 'GARZ' 0;
EPSWD3 = EPSWD1 * EPSWD2 ;
EPSWD = CHAN CHAM EPSWD3 MODM 'STRESSES' 'DEFORMATIONS' ;
```
 **Ricerca Sistema Elettrico** PAR2011-ENEA-L1B2-016

```
SIGWD = ELAS MODM EPSWD MA1 ;
FWD = BSIGMA MODM SIGWD ;
BMT = VARI TEMP EBM SCAL ;
BM = BMT/(1. - BIOT);EPSP1 = -1.*PRES/(3*BM) ;
EPSP2 = MANU CHPO SUR1 4 'EPRR' 1 'EPZZ' 1 'EPTT' 1 'GARZ' 0;
EPSP3 = EPSP2 * EPSP1;
EPSP = CHAN CHAM EPSP3 MODM 'STRESSES' 'DEFORMATIONS';
SIGP = ELAS MODM EPSP MA1 ;
FPRES = BSIGMA MODM SIGP ;
* 
* Calcolo degli spostamenti per ogni carico e
* tracciamento delle deformate di ogni carico
* 
DEPST = RESO RIGTOT FTEMP ;
DF11 = DEFO SUR1 DEPST 10. ROUG ;
DF01 = DEFO SUR1 DEPST 0. ;
TITR 'DEFORMATA CARICHI TERMICI tempo' TEMPO 'secondi';
*TRAC (DF11 ET DF01);
DEPSCHEL = RESO RIGTOT FCHEL ;
DF14 = DEFO SUR1 DEPSCHEL 100. ROUG ;
DF04 = DEFO SUR1 DEPSCHEL 0. ;
TITR 'DEFORMATA biot*P*I tempo' TEMPO 'secondi' ;
*TRAC (DF14 ET DF04);
DEPSP = RESO RIGTOT FPRES ;
DF12 = DEFO SUR1 DEPSP 10. ROUG ;
DF02 = DEFO SUR1 DEPSP 0. ;
TITR 'DEFORMATA PRESSIONI INTERSTIZIALI tempo' TEMPO 'secondi';
*TRAC (DF12 ET DF02);
DEPSWD = RESO RIGTOT FWD ;
DF13 = DEFO SUR1 DEPSWD 10. ROUG ;
DF03 = DEFO SUR1 DEPSWD 0. ;
TITR 'DEFORMATA RILASCIO WD tempo' TEMPO 'secondi' ;
*TRAC (DF13 ET DF03);
TITR 'Temperatura' TEMPO 'secondi' ;
trac sur1 temp;
TITR 'Pressione' TEMPO 'secondi' ;
trac sur1 pres;
* 
* spostamenti totali e deformata totale
* 
DEPSTOT = DEPST + DEPSP + DEPSWD + DEPSCHEL;
DF1 = DEFO SUR1 DEPSTOT 100. ROUG ;
DF0 = DEFO SUR1 DEPSTOT 0.
TITR 'Deformata totale per t =' TEMPO 'secondi';
TRAC (DF1 ET DF0);
* 
* Calcolo delle tensioni efficaci e relativo tracciamento
```
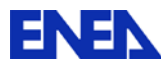

```
* 
SIGTOT = SIGMA MODM MA1 DEPSTOT ;
TITR 'Tensioni' TEMPO 'secondi' ;
trac modm sigtot;
SIGEFF1 = SIGTOT - SIGTEMP - SIGWD - SIGP ;
SIGEFF = CHAN CHPO MODM SIGEFF1 ;
SIGEFFXX = EXCO 'SMRR' SIGEFF 'SMRR';
TITR ' SIGMAXX per t =' TEMPO 'secondi in Pa';
*TRAC SUR1 SIGEFFXX;
SIGEFFYY = EXCO 'SMZZ' SIGEFF 'SMZZ';
TITR ' SIGMAYY per t =' TEMPO 'secondi in Pa' ;
*TRAC SUR1 SIGEFFYY;
SIGEFFXY = EXCO 'SMRZ' SIGEFF 'SMRZ';
TITR ' SIGMAXY tempo' TEMPO 'secondi';
*TRAC SUR1 SIGEFFXY;
SIGCALC1 = SIGEFF1 - SIGCHEL ;
*SIGCALC = CHAN CHPO MODM SIGCALC1 ;
*SIGCALCXX = EXCO 'SMRR' SIGCALC 'SMRR';
*TITR ' SIGMAXX TOTALI ';
*TRAC SUR1 SIGCALCXX;
*SIGCALCYY = EXCO 'SMZZ' SIGCALC 'SMZZ';
*TITR ' SIGMAYY TOTALI';
*TRAC SUR1 SIGCALCYY;
*SIGCALCXY = EXCO 'SMRZ' SIGCALC 'SMRZ';
*TITR ' SIGMAXY TOTALI';
*TRAC SUR1 SIGCALCXY;
* 
* Calcolo delle deformawioni e relativo tracciamento
* 
EPS1 = ELAS MODM SIGEFF1 MA1 ;
EPS = CHAN CHPO MODM EPS1 ;
EPSXX = EXCO 'EPRR' EPS 'EPRR';
TITR 'EPSXX per t =' TEMPO'secondi';
*TRAC SUR1 EPSXX ;
EPSYY = EXCO 'EPZZ' EPS 'EPZZ';
TITR 'EPSZZ per t =' TEMPO 'secondi';
*TRAC SUR1 EPSYY ;
EPSXY = EXCO 'GARZ' EPS 'GARZ';
TITR 'GAMMAXY tempo' TEMPO 'secondi';
*TRAC SUR1 EPSXY ;
EPSCALC1 = ELAS MODM SIGCALC1 MA1 ;
*EPSCALC = CHAN CHPO MODM EPSCALC1 ;
*EPSCALCXX = EXCO 'EPRR' EPSCALC 'EPRR';
*TITR 'EPSXX';
*TRAC SUR1 EPSCALCXX ;
*EPSCALCYY = EXCO 'EPZZ' EPSCALC 'EPZZ';
```

```
*TITR 'EPSYY';
```

```
*TRAC SUR1 EPSCALCYY ;
```
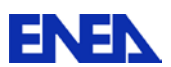

24 34

\*EPSXY = EXCO 'GARZ' EPSCALC 'GARZ'; \*TITR 'GAMMAXY'; \*TRAC SUR1 EPSCALCXY ; \* \* Salvataggio dei valori di tensioni e deformazioni \* per ogni passo \*  $TAV2.IPAS = TABLE$ ; TAV2.IPAS.INSTANT=TEMPO ; TAV2.IPAS.SIGXX=SIGEFFXX ; TAV2.IPAS.SIGYY=SIGEFFYY ; TAV2.IPAS.SIGXY=SIGEFFXY ; TAV2.IPAS.EPSXX=EPSXX ; TAV2.IPAS.EPSYY=EPSYY ; TAV2.IPAS.EPSXY=EPSXY ; FIN LOOP3; \*MESS 'NOME DEL FILE SAUVE DA CREARE ?'; \*OBTE NOME1\*MOT ; OPTI SAUV NOME1 ; OPTI SAUV 'mec.sauve'; SAUV TAV2 MODM ; FIN ;

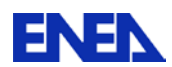

## <span id="page-26-0"></span>**7 ALLEGATO II: procedura per comportamento non lineare del materiale**

\* DEBP HTC\_NLM t0\*table; \* \*graf=vrai; graf=faux; \* uu1 =  $table$ ;  $eps1 = table;$  $sig1 = table;$ v\_int1= table; d\_ine1= table; \*  $mod1 = 10$ . MODELE';  $mag$ lia = EXTR mod1 mail; mat1 = t0.'CARACTERISTIQUES'; TEMPI = t0.'TEMPS\_CALCULES'; \* kk = rigi mod1 mat1; aa =t0.blocages\_mecaniques; r\_tot=aa et kk; \* \*PARAMETRI DI CONTROLLO \* tol\_res=1.e-5;  $max$ \_ip =10; \* uu1 . 0=manu chpo maglia UX 0. UY 0.; eps1 . 0=zero mod1 'DEFORMATIONS'; sig1 . 0=zero mod1 'CONTRAIN'; v\_int1 . 0=zero mod1 'VARINTER'; d\_ine1 . 0=zero mod1 'DEFINELA'; \* \*trac maglia; dei=defo (uu1 . 0) maglia 0.; \* COM\_DEF=EXTR (EPS1 . 0) 'COMP' MOD1; COM\_DEI=EXTR (d\_ine1. 0) 'COMP' MOD1; COM\_SIG=EXTR (SIG1 . 0) 'COMP' MOD1; COM\_VAR=EXTR (V\_INT1. 0) 'COMP' MOD1; list com\_dei; list com\_def; list com\_sig;

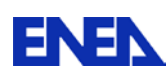

list com\_var; \* \*---------------- \* PASSI DI CARICO \*---------------- \* npt=(dime (t0.temps\_calcules)) - 1; \* REPE it\_char npt; \* I\_CONV=FAUX; \* N=&it\_char; TEMPO2=EXTR TEMPI (N+1); TEMPO1=EXTR TEMPI N; MESS 'PASSO' N 'TEMPO' TEMPO2; \* \*kkt =ktan mod1 (sig1.(n-1))(v\_int1.(n-1)) mat1; \*r\_tot=aa et kkt ; \* fn2=tire t0.chargement tempo2; fn1=tire t0.chargement tempo1; \* uu1 . n= uu1 .  $(n-1)$ ; eps1 . n= eps1.(n-1);  $sig1$  .  $n= sig1.(n-1);$ v\_int1. n=v\_int1.(n-1); \* D\_F=fn2 - fn1; \*  $DU =$  reso r\_tot  $D_F$ ; \* uu1.n=uu1.n+du; \*  $sig2 = sig1$  . n;  $v_{\text{int2}} = v_{\text{int1}} + n$ ;  $eps2 =eps1$  . n; \* EPS1.N =  $epsi$  mod1 uu1.n; \* REPE it\_equi max\_ip; \*  $ZTOT = COMP \mod 1$  ( sig2 ET v\_int2 ET EPS2 ) ((sig1. n) ET (v\_int1. n) ET (EPS1. N) ET mat1 ); \* \*ist (extr ztot comp); \*

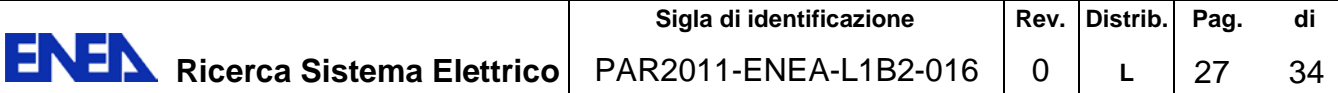

```
ZSIGF = CHAN (EXCO ZTOT COM_SIG) 'TYPE' 'CONTRAINTES';
ZVARF = CHAN (EXCO ZTOT COM_VAR) 'TYPE' 'VARIABLES INTERNES';
ZDEFF = CHAN (EXCO ZTOT COM_DEI) 'TYPE' 'DEFORMATIONS';
ZDEIF = CHAN (EXCO ZTOT COM_DEI) 'TYPE' 'DEFORMATIONS 
INELASTIQUES';
* 
*nsig nvari ndepsp = ecou mod1 (sig1.n) (var_int1.n) DEPS1 mat1 0;
* 
sig1 .n = ZSIGF;
v_{\text{int1.n}} = ZVARF;
d_{\text{line}}1.n = \text{ZDEIF} ;
* 
fi2=aa*(uu1.n);*MESS 'FI2';LIST FI2;
* 
fi3=reac aa (uu1.n);
*MESS 'FI3'; LIST FI3;
* 
fi1=bsigma mod1 sig1.n;
*MESS 'FI1'; LIST FI1;
* 
* residuo
* 
rr = fn2 - fi1 - fi2;* 
si graf;
v fi1 = vect fi1 .01 forc vert;
trac maglia v_fi1 titr 'fi1';
*list fi1;
finsi;
* 
si graf;
v_{\text{I}} fi2 = vect fi2 .01 forc roug;
trac maglia v_fi2 titr 'fi2';
*list fi2;
finsi;
* 
si graf;
v_rr=vect rr 1. forc rose;
trac maglia v_rr titr 'rr';
finsi;
* 
*CONTROLLO CONVERGENZA
* 
no_res=n_force rr;
no_for=n_force (fn2 + fi3);
***
**
```
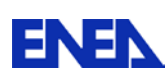

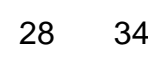

```
mess 'ITERAZIONE' &it_equi 'res' (maxi no_res) 'for' (maxi no_for);
**
***
si((maxi no\_res) < (tol\_res * (maxi no\_for)));I_CONV=VRAI;
quit it_equi;
finsi;
* 
du=reso r_tot rr;
* 
uu1.n = uu1.n + du;
EPS1.N=EPSI (UU1. N) MOD1;
* 
sig2 = sig1 . n;
v_{\text{int2}} = v_{\text{int1}} + n;
eps2 =eps1 . n;
* 
* 
FIN it_equi;
* 
SI I_CONV;
MESS 'CONVERGENZA';
SINON;
MESS 'NON CONVERGENZA';
FINSI;
* 
si graf;
trac ((defo (uu1. n) maglia 100. roug) et dei);
finsi; 
* 
FIN it_char;
* 
TO. 'CONTRAINTES' = sig1;TO. 'DEPLACEMENTS' = uu1;
TO. 'DEFORMATIONS' = eps1;
T0 . 'VARIABLES_INTERNES' = v_int1;
T0 . 'DEFORMATIONS_INELASTIQUES'=D_INE1; 
* 
FINPROC T0;
* 
DEBP N_FORCE FF*CHPOINT;
* 
F A = EXCO FX FF SCAL;
F_B =EXCO FY FF SCAL;
NORMA=((F_A*F_A)+(F_B*F_B))**0.5;
* 
FINPROC NORMA;
```
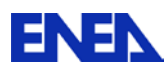

\*\*\*\*\*\*\*\*\*\*\*\*\*\*\*\*\*\*\*\*\*\*\*\*\*\*\*\*\*\*\*\*\*\*\*\*\*\*\*\*\*\*\*\*\*\*\*\*\*\*\*\*\*\*\*\*\*\*\*\*\*\* opti echo 1 dime 2 elem qua8 mode plan cont; \* OPTION epsilon lineaire; \* densite 1.; p1=0. 0.; p2=1. 0.; p3=1. 1.; p4=0. 1.; d1=d 1 p1 p2;d2=d 1 p2 p3;d3=d 1 p3 p4;d4=d 1 p4 p1; surf1=daller d1 d2 d3 d4 plane; \*  $m1=2.0$ .; m2=3. 0.; m3=3. 1.;  $m4=2.1$ .; l1=d 1 m1 m2;l2=d 1 m2 m3;l3=d 1 m3 m4;l4=d 1 m4 m1; surf2=daller I1 I2 I3 I4 plane; trac (surf1 et surf2); \*opti donn 5; at=1.e0; ac=1.2e0; bc=1.5e+03; bt=10000.; epsd0=1.e-04; YG=31000.; mod1=mode surf1 mecanique elastique isotrope endommagement mazars; mat1=matr mod1 YOUN YG NU 0.2 RHO 2.3E+03 btra bt ktr0 epsd0 atra at acom ac bcom bc beta 1.06e0; \* mod2=mode surf2 mecanique elastique ; mat2=mate mod2 YOUN YG NU 0.2 ; \*LIST MAT1; blo1=bloq uy d1; blo2=bloq ux d4; blo3=rela ense uy (d3 et l3); blo4=bloq uy p3; \* blo12=bloq uy l1; blo22=bloq ux l4; \* cltot=blo1 et blo2 et blo12 et blo22 et blo3 et blo4;  $*$ fo2= press mass mod2 70. l3; fo1=depi blo4 $-1$ .; evol1=evol manu (prog 0. 1. ) (prog 0. 0.01 );  $*$ evol2=evol manu (prog 0. 1. 1.5)

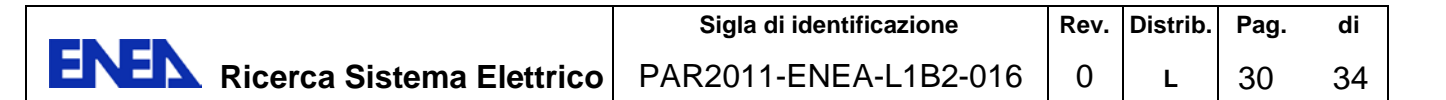

 $^{(prog 0. 1. 1. 1.5)}$ ; \*char2=charg evol2 fo2 meca; char1=charg evol1 fo1 dimp; lit1=prog 0. .95 pas 0.01 1. ; tab1=table; tab1.mova='D '; \*tab1.nloc=vrai; \*tab1.lcar=0.01; tab1.liviam=mots epti; tab1.blocages\_mecaniques=cltot; tab1.caracteristiques=mat1 et mat2; tab1.modele=mod1 et mod2; tab1.chargement=char1; tab1.temps\_calcules=lit1; \* \*opti impr 'out-2.txt'; \*INFO PASAPAS; HTC\_NLM tab1; tab2=table; tab2.mova='D '; \*tab1.nloc=vrai; \*tab1.lcar=0.01; tab2.liviam=mots epti; tab2.blocages\_mecaniques=cltot; tab2.caracteristiques=mat1 et mat2; tab2.modele=mod1 et mod2; tab2.chargement=char1; tab2.temps\_calcules=lit1; pasapas tab2; \* \*opti donn 5; \*list tab1; \*LIST TAB1.TEMPS; \*LIST TAB1.WTABLE.TABSAUV; \*LIST TAB1.DEPLACEMENTS; \*LIST TAB1.CONTRAINTES; \*LIST TAB1.VARIABLES\_INTERNES; \*LIST TAB1.VARIABLES\_INTERNES . 2; \*LIST TAB1.DEFORMATIONS\_INELASTIQUES; \*LIST TAB1.WTABLE; sg1=prog; sg2=prog; da1=prog; dp1=prog; np=dime tab1 . contraintes; \* \*list tab1.contraintes.56; \*opti donn 5;

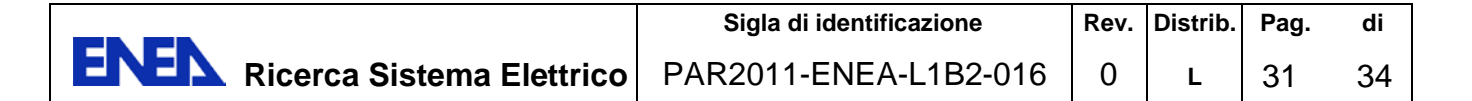

```
repe cl1 np;
* 
sig1m = extr (tab1 . contraintes . (&cl1- 1)) smyy 1 1 1;<br>sig2m = extr (tab1 . contraintes . (&cl1- 1)) smyy 2 1 1;
sig2m = extr (tab1. contraintes
danno = extr (tab1 . variables_internes .(&cl1- 1)) 'D' 1 1 1;<br>sp3 = extr (tab1 . deplacements .(&cl1- 1)) uy p3;
sp3 = extr (tab1. deplacements
sg1 = sg1 et (prog sig1m);
sg2 = sg2 et (prog sig2m);
da1 = da1 et (prog danno);
dp1 = dp1 et (prog sp3);
* 
fin cl1;
* 
ev1=evol manu lit1 sg1;
*dess ev1;
ev12=evol manu lit1 sg2;
*dess ev12;
ev2=evol manu lit1 da1;
*dess ev2;
ev3=evol manu lit1 dp1;
*dess ev3;
ev4=evol manu dp1 sg1;
*dess ev4;
ev5=evol manu dp1 sg2;
*dess ev5;
* 
sg1b=prog;
sg2b=prog;
da1b=prog;
dp1b=prog;
npb=dime tab2 . contraintes;
* 
repe cl1b npb;
* 
sig1m = extr (tab2 . contraintes . (&cl1b-1)) smyy 1 1 1;
sig2m = extr (tab2 . contraintes . (&cl1b- 1)) smyy 2 1 1;
danno = extr (tab2 . variables_internes .(&cl1b- 1)) 'D' 1 1 1;
sp3 = extr (tab2 . deplacements .(&cl1b- 1)) uy p3;
sg1b = sg1b et (prog sig1m);
sg2b = sg2b et (prog sig2m);
da1b = da1b et (prog danno);
dp1b = dp1b et (prog sp3);
* 
fin cl1b;
* 
ev1b=evol vert manu lit1 sg1b;
*dess ev1b;
dess (ev1 et ev1b);
```
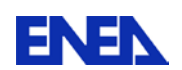

ev12b=evol vert manu lit1 sg2b; \*dess ev12b ; dess (ev12 et ev12b); ev2b=evol vert manu lit1 da1b; \*dess ev2b; dess (ev2 et ev2b); ev3b=evol vert manu lit1 dp1b; \*dess ev3b; dess (ev3 et ev3b); ev4b=evol vert manu dp1b sg1b; \*dess ev4b; dess (ev4 et ev4b); ev5b=evol vert manu dp1b sg2b; \*dess ev5b; dess (ev5 et ev5b); opti donn 5; fin;

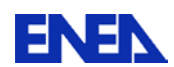

# <span id="page-34-0"></span>**Bibliografia**

- <span id="page-34-1"></span>[1] Khoury G.A., Majorana C., Kalifa P., Aarup B., Giannuzzi G.M. and Corsi F., "*The HITECO BRITE project on the effect of heat on high performance concrete"* Proc. Int. Workshop on Durable Concrete Structures. Weimar (1998)
- <span id="page-34-2"></span>[2] R. Felicetti, P.G. Gambarova, G.P. Rosati, and Giannuzzi G.M., *"Residual mechanical properties of high-strenght concretes subjected to hightemperatures cycles".*Int.Symp. on Utilization of high-strenght concrete (1996)
- <span id="page-34-3"></span>[3] Salomoni V.A., Majorana C., Giannuzzi G.M., Miliozzi A. *"Thermal-Fluid Flow Within Innovative Heat Storage Concrete Systems For Solar Power Plants"*, Int. J. Num. Meth. Heat & Fluid Flow, vol.18, 969-999, (2008)
- <span id="page-34-4"></span>[4] Marchertas A.H., Fistedis S.H., Bazant Z.P. and Belytschko T.B., *"Analysis and application of prestressed concrete reactor vessels for LMFBR containment"*, Nucl. Eng. and Des. vol. 49 , 155-173,(1978)
- <span id="page-34-5"></span>[5] Scheider U.,Diederichs U. and Ehm C., *"Effect of temperatue on steel and concrete for PCRV's"*,Nucl. Eng. and Des. Vol 67,245-258,(1981)
- <span id="page-34-7"></span>[6] O.C. Zienkiewicz, T. Shiomi, *"Dynamic behaviour of saturated porous media; the generalized Biot formulation and its numerical solution".*Int. J. Num. Anal. Meth. Geom. vol.8, 71-96, (1984).
- <span id="page-34-6"></span>[7] Manuale di utilizzo del codice di calcolo CAST3M, [http://www](http://www-cast3m.cea.fr/)[cast3m.cea.fr/](http://www-cast3m.cea.fr/)
- <span id="page-34-8"></span>[8] Z.P. Bazant, F.H. Wittmann, *"Creep and Shrinkage in Concrete Structures"*, J. Wiley & Sons, (1982)
- <span id="page-34-9"></span>[9] Z.P. Bazant, M.F. Kaplan, *"Concrete at high Temperatures"*, Longman, (1996)
- <span id="page-34-10"></span>[10] Z.P. Bazant, "Prediction of Concrete creep and shrinkage:past, present *and future"*, Nucl. Eng. and Des. vol. 203 , 27-38,(2001).
- <span id="page-34-11"></span>[11] S. Thelandersson, *"On the Multiaxial behavior of Concrete Exposed to High Temperatures"*, Nucl. Eng. and Des. vol. 75 , 271-282, (1982).
- <span id="page-34-12"></span>[12] J. Carmeliet, "A poroviscoelastic damage model for hygromechanical *damage processes in unsaturated porous media"* , Comp. Model. Of Conc. Struc., ISBN- 9054109467, Balkema, (1998).
- <span id="page-34-13"></span>[13] P. Majumdar,A. Gupta, A. Marchertas, *"Moisture Propagation and Resulting Stress in Heated Concrete Walls"*, Nucl. Eng. and Des. vol. 156 , 147-158, (1995).
- <span id="page-34-14"></span>[14] O.C. Zienkiewicz, R.L Taylor, *"Finite Element Method for Solid and Structural Mechanics".* ELSEVIER B-H, vol.8, 46-61, (2006)

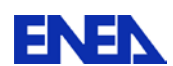

- <span id="page-35-1"></span><span id="page-35-0"></span>[16] F. Milillo, Giannuzzi G.M., *"Identificazione dei parametri della legge di danneggiamento di Mazars per calcestruzzi".*ENEA-ERG-ING-STRU EIEE 95 072 (1995)
- <span id="page-35-2"></span>[17] F.Pesavento, G.M. Giannuzzi- HITECOSP2 – *"Theoretical Manual"* - ENEA-UNIPD, (2006)
- <span id="page-35-3"></span>[18] S. Dal Pont, B.A. Schrefler, and A. Ehrlacher, *"Intrinsic Permeability Evolution in High Temperature Concrete: An Experimental and numerical analysis".*Trans. Por. Med. Vol 60, 43-74,(2005)
- <span id="page-35-4"></span>[19] M. Di Prisco, J. Mazars, "Crush-crack: a non-local damage model for *concrete".*Mech. Cohes. Fric. Mater. Vol 1, 321-347, (1996)